# **Sistemas operativos 2ª edición**

 $P'$  enterón

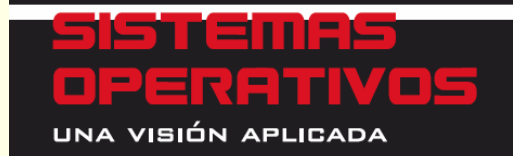

Jesús Carretero Pérez Félix García Carballeira Pedro De Miguel Anasagasti Fernando Pérez Costoua

**Capítulo 4 Mc<br>Graw<br>Hill Planificación del procesador (extracto de las transparencias del libro)**

## **Contenido**

#### ◙ Introducción

- ◙ Caracterización de los procesos
- ◙ Objetivos de la planificación
- ◙ Algoritmos de planificación expulsivos y no expulsivos
- ◙Planificación en multiprocesadores
- ◙ Estudio de un ejemplo: la planificación en Linux
- ◙ Planificación en tiempo real

#### **Introducción**

- ◙ SO planifica recursos
	- UCP recurso más importante
- ◙ Planificación del procesador
	- $\bullet$ Aparece con multiprogramación
	- $\bullet$ Sistemas por lotes: aprovechamiento de UCP
	- $\bullet$ Tiempo compartido: reparto equitativo entre usuarios
	- PC: interactividad; buen tiempo de respuesta
	- Multiprocesadores: aprovechar paralelismo
	- $\bullet$ Tiempo real (no crítico): cumplir plazos

## **El problema general de la planificación**

◙ Recurso con múltiples ejemplares utilizado por varios usuarios ◙ Planificación: qué ejemplar se asigna a qué usuario

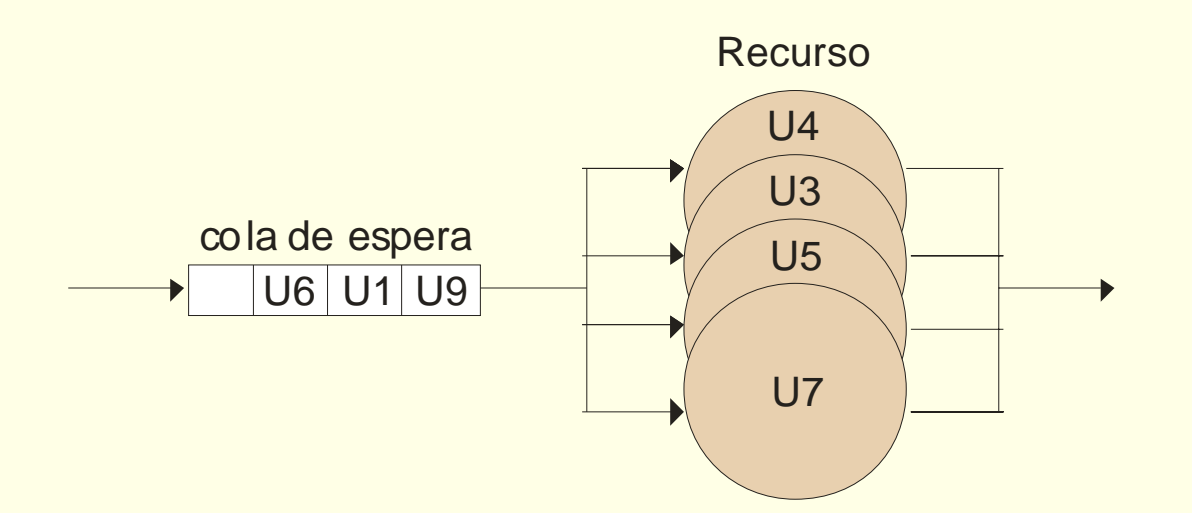

## **Aspectos generales de la planificación**

#### ◙ Objetivos generales:

- $\bullet$ Optimizar uso
- Minimizar tiempo de espera
- $\bullet$ Ofrecer reparto equitativo
- Proporcionar grados de urgencia
- ◙ Tipos de planificación: expulsiva versus no expulsiva
- ◙ Afinidad a subconjunto de ejemplares de recurso
	- $\bullet$ Estricta: pedida por el usuario
	- Natural: favorece rendimiento

## **Caracterización de los procesos**

- ◙ Perfil de uso del procesador
	- Mejor primero proceso con ráfaga de UCP más corta
- ◙ Grado de interactividad
	- $\bullet$ Asegurar buen tiempo de respuesta de interactivos
- ◙ Nivel de urgencia
	- $\bullet$ Especialmente importante en sistemas de tiempo real

#### **Uso intensivo de la E/S versus la UCP**

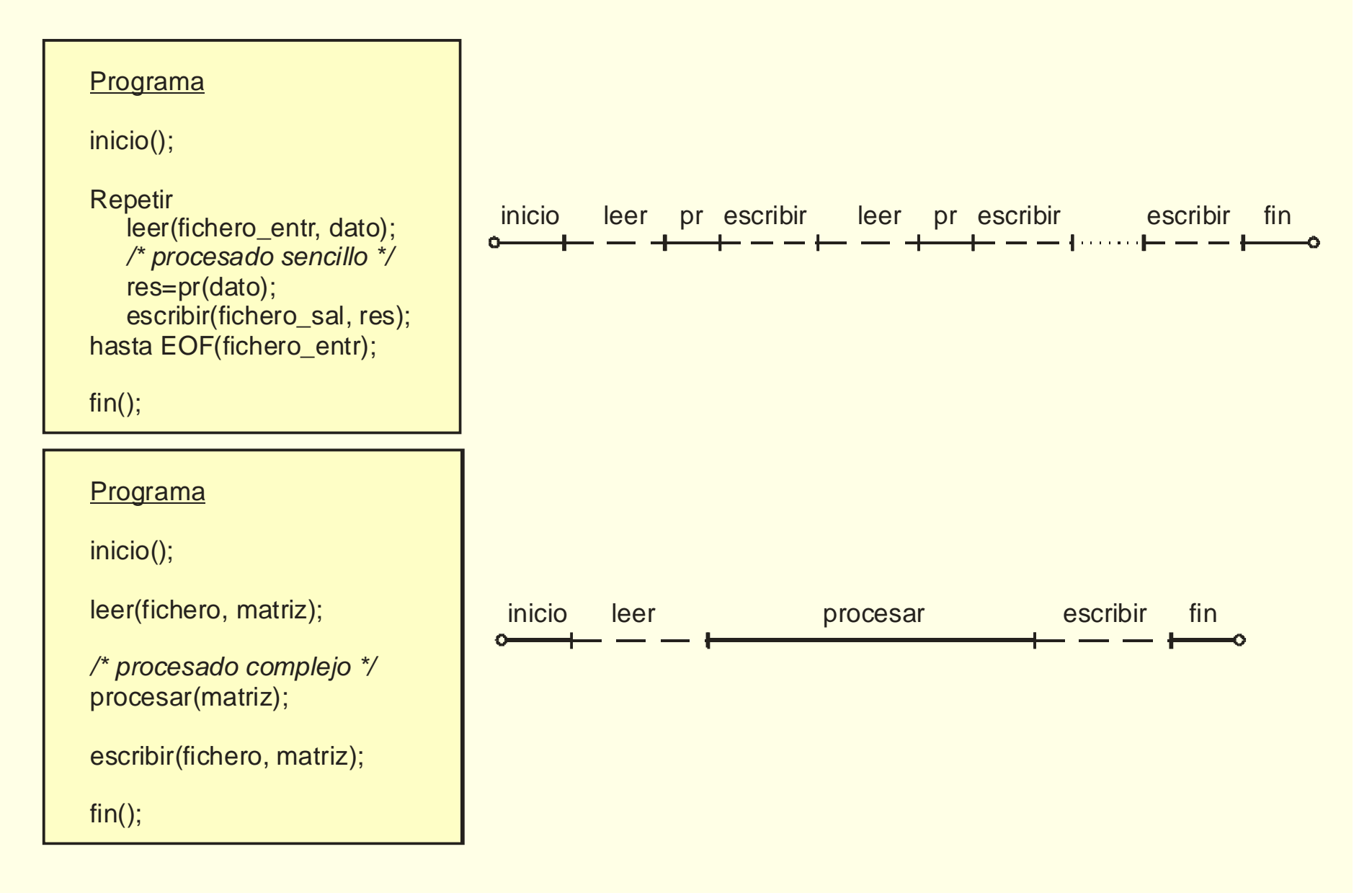

## **Objetivos de la planificación del procesador**

- ◙ Optimizar el comportamiento del sistema.
- ◙ Diferentes parámetros (a veces contrapuestos)
- ◙ Parámetros por entidad (proceso o hilo):
	- $\bullet$ **Tiempo de ejecución** (Te)
	- $\bullet$ **Tiempo de espera**
	- $\bullet$ **Tiempo de respuesta** (Ta)
- ◙ Parámetros globales:
	- **Uso del procesador** (C)
	- $\bullet$ **Tasa de trabajos completados** (P)

#### **Puntos de activación**

- ◙ Puntos del SO donde puede invocarse el planificador :
	- 1. Proceso en ejecución finaliza
	- 2. Proceso realiza llamada que lo bloquea
	- 3. Proceso realiza llamada que desbloquea proceso más urgente
	- 4. Interrupción desbloquea proceso más urgente
	- 5. Proceso realiza llamada declarándose menos urgente
	- 6. Interrupción de reloj marca fin de rodaja de ejecución
- ◙ Dos tipos de algoritmos:
	- $\bullet$ no expulsivos: sólo C.C. voluntarios (1 y 2)
	- $\bullet$ expulsivos: además C.C. involuntarios (3, 4, 5 y/o 6)
- ◙ No confundir con núcleo expulsivo o no expulsivo

## **Algoritmos de planificación**

- ◙ Primero en llegar primero en ejecutar (FCFS)
- ◙ Primero el trabajo más corto (SJF/SRTF)
- ◙ Planificación basada en prioridades
- ◙ *Round robin* (turno rotatorio)
- ◙ Colas multinivel

◙ Algoritmo real es mezcla de teóricos + ajustes empíricos

## **Primero en llegar primero en ejecutar (FCFS)**

- ◙ Selección: Proceso que lleva más tiempo en cola de listos
- ◙ Algoritmo no expulsivo
- ◙ Fácil de implementar:
	- Cola de listos gestionada en modo FIFO
- ◙ Satisfacción de objetivos generales:
	- $\checkmark$  Optimizar uso
		- . Minimizar tiempo de espera
	- Ofrecer reparto equitativo
	- Proporcionar grados de urgencia

#### **Primero el trabajo más corto (SJF)**

- ◙ Selección: Proceso listo con próxima ráfaga UCP más corta
- ◙ Versión no expulsiva: Sólo si proceso se bloquea o termina
- ◙ Versión expulsiva: 1º el de menor tiempo restante (SRTF)
	- También se activa si proceso pasa a listo (puntos 3 y 4)
- ◙ ¿Cómo se conoce a priori la duración de la próxima ráfaga?
	- Estimaciones a partir de las anteriores
- ◙ Puede producir inanición
- ◙ Punto fuerte:
	- Minimizar tiempo de espera

### **Planificación por prioridad**

- ◙ Cada proceso tiene asignada una prioridad
- ◙ Selección: Proceso en cola de listos que tenga mayor prioridad
- ◙ Existe versión no expulsiva y expulsiva
	- $\bullet$ Si proceso pasa a listo o actual baja su prioridad (3, 4 y 5)
- ◙ Las prioridades pueden ser estáticas o dinámicas
- ◙ Prioridad puede venir dada por factores externos o internos
- ◙ Puede producir inanición:
	- "Envejecimiento": Prioridad aumenta con el tiempo
- ◙ Punto fuerte:
	- 9Proporcionar grados de urgencia

## **Turno rotatorio (Round Robin, RR)**

- ◙ FCFS + plazo (rodaja o cuanto)
- ◙ Algoritmo expulsivo pero sólo con fin del cuanto (punto 6)
- ◙Tiempo de respuesta acotado
- ◙ Tamaño rodaja
	- Grande: tiende a FIFO
	- Pequeño: demasiada sobrecarga
	- Igual para todos los procesos o no
	- Para un proceso: fija o dinámica
- ◙ Punto fuerte:
	- $\checkmark$  Ofrecer reparto equitativo

#### **Colas multinivel**

- ◙ Generalización: Distinguir entre clases de procesos
- ◙ Parámetros del modelo:
	- Número de niveles (clases)
	- $\bullet$ Algoritmo de planificación de cada nivel
	- $\bullet$ Algoritmo de reparto del procesador entre niveles
- ◙ Colas con o sin realimentación:
	- $\bullet$ Sin: proceso en la misma cola durante toda su vida
	- $\bullet$ Con: proceso puede cambiar de nivel

#### **Colas multinivel sin realimentación**

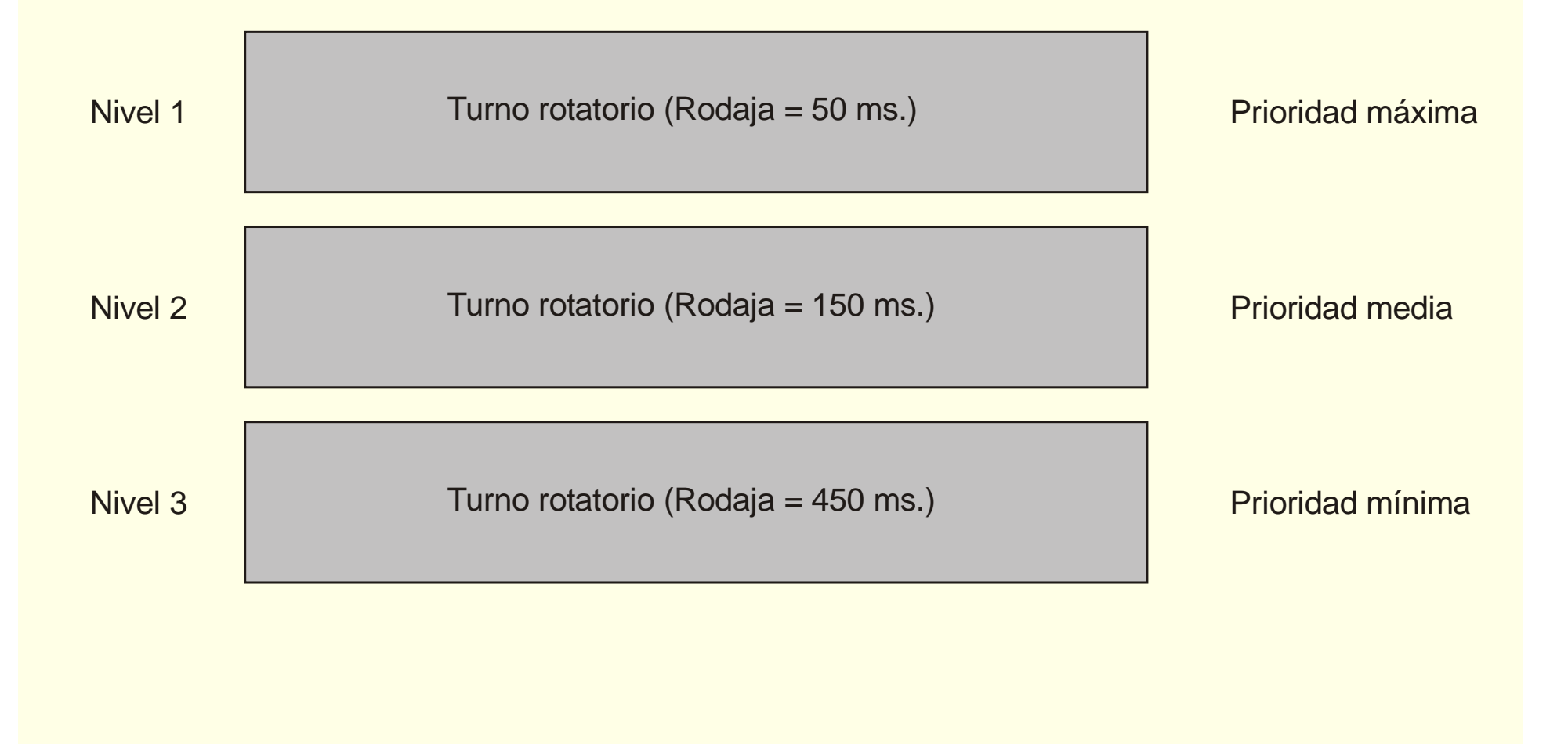

## **Colas multinivel con realimentación**

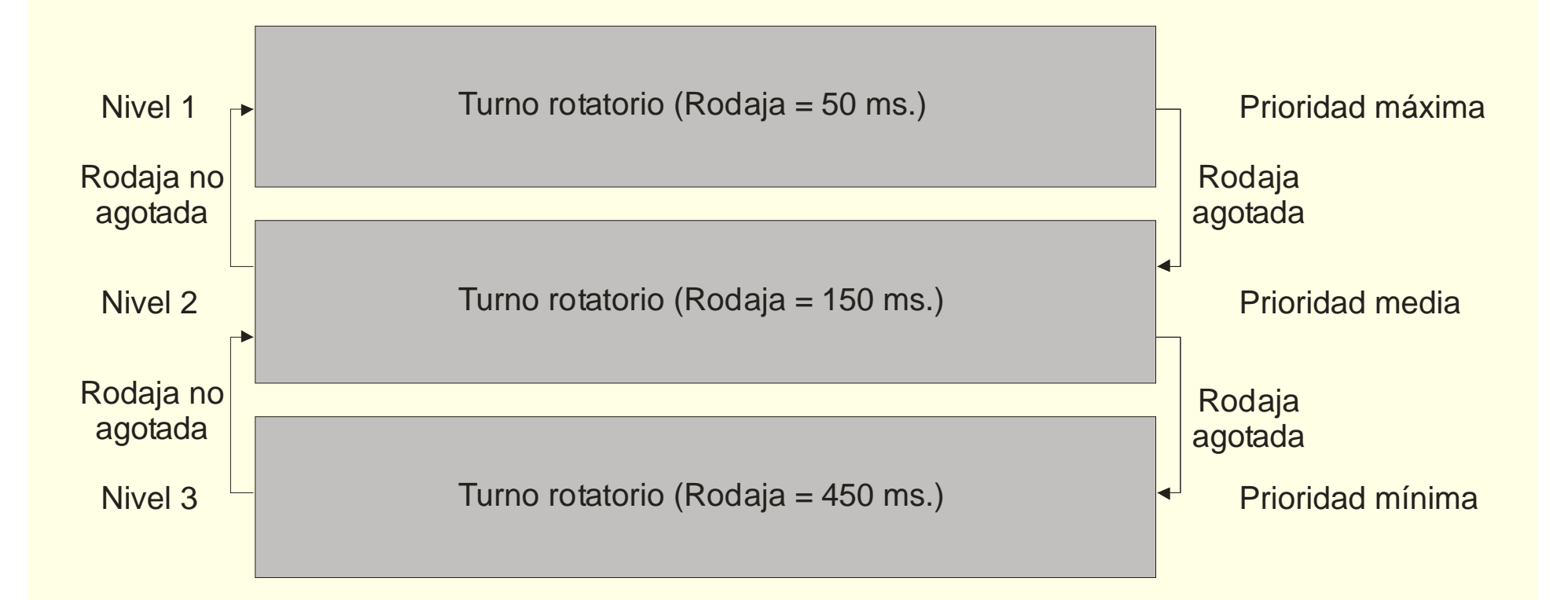

## **Planificación en multiprocesadores**

- ◙ Trivial: *N* UCP ejecutan *N* procesos más prioritarios
- ◙ Sí, pero hay que tener en cuenta:
	- Afinidad natural y estricta
	- Multiprocesadores jerárquicos (SMT*,* CMP, NUMA, ...) ○ Compartimiento de recursos entre algunos procesadores
	- Evitar congestión en operación del planificador
	- $\bullet$  Además de rendimiento puede haber otros parámetros ○ P.ej. minimizar consumo
		- $\overline{O}$ Linux: echo 1 > /sys/devices/system/cpu/sched\_mc\_power\_savings
- ◙ Exposición se centra en planificación de procesos independientes
	- No se trata, por ejemplo, *gang scheduling*
- ◙ 2 esquemas: Cola única vs. Una cola/procesador

#### **Planificación en MP con cola única**

- ◙UCP elige qué proceso de la cola ejecuta (autoplanificación)
- ◙ Afinidad natural: mejor ejecutar en misma UCP
	- •Aprovecha información en caché
- ◙ Planificación:
	- • UCP queda libre: proceso más prioritario
		- Prioridad matizada por la afinidad natural
	- $\bullet$ • Proceso *P* pasa a listo:
		- 1. UCP afín libre
		- 2. UCP libre
		- 3. UCP con proceso *Q* tal que prio( *P*)>prio( *Q* )
			- ► Prioridad matizada por la afinidad natural
	- $\bullet$ Uso de **int. SW de planificación** + IPI para forzar CCI
- ◙Además, debe respetar afinidad estricta

## **Sistema multiprocesador jerárquico**

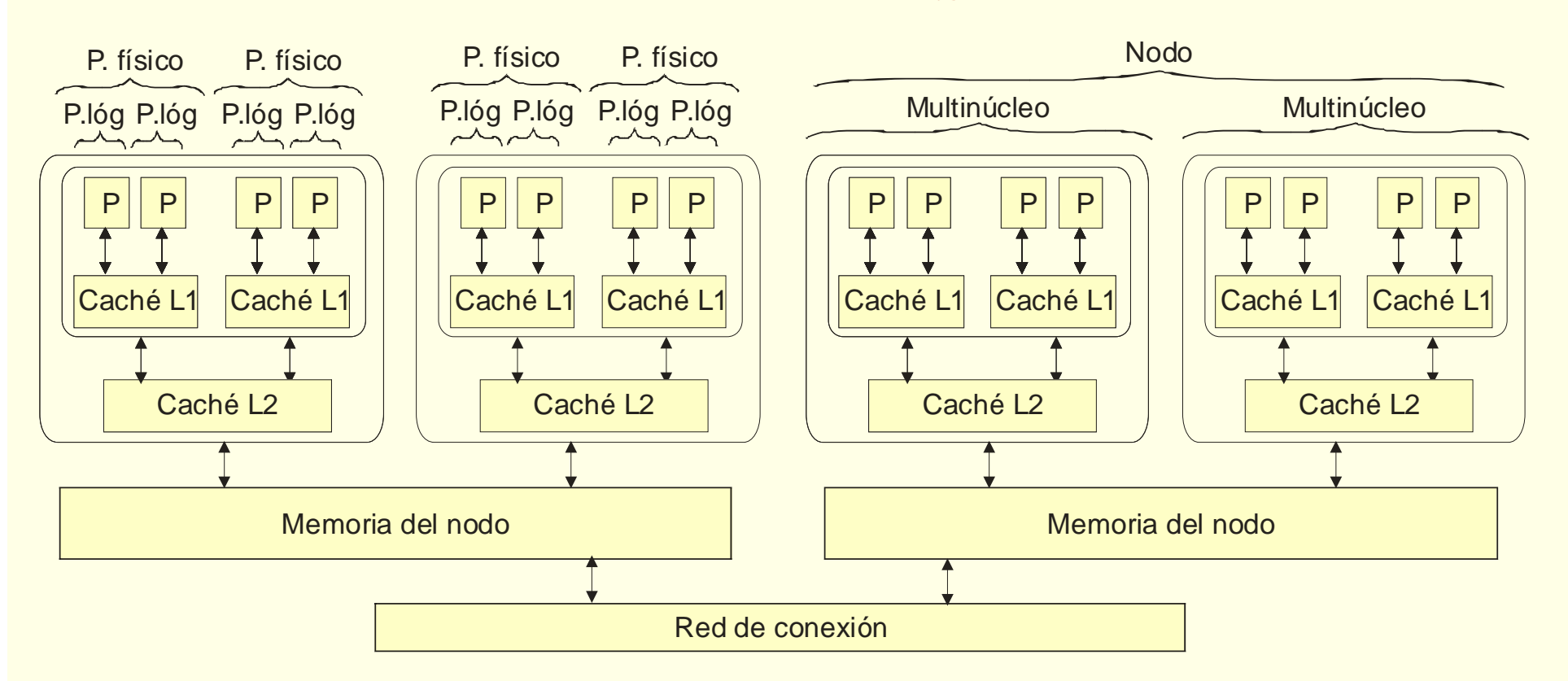

- ◙ Jerarquía genérica
	- SMT (*hyperthreading* )
	- $\bullet$ • CMP (*multicore*)
	- $\bullet$ NUMA

## **Planificación en multiprocesador jerárquico**

- ◙ Compartimiento de recursos entre algunos procesadores afecta a:
	- Afinidad: Extensión de afinidad a la jerarquía
	- Prestaciones: 2 UCP comparten  $\rightarrow$  Potencia total < 2\*pot./UCP
- ◙ Jerarquía de afinidades
	- SMT: Afinidad a núcleo
		- Mejor ejecutar en UCP lógica ∈ mismo núcleo
	- CMP: Afinidad a multinúcleo
		- Mejor ejecutar en núcleo ∈ mismo multinúcleo
	- NUMA: Afinidad a nodo
		- Mejor ejecutar en mismo nodo
- ◙ Reparto teniendo en cuenta grado de independencia
	- Mejor ir ocupando UCPs con mayor grado de independencia
	- $\bullet$ Crea proc: UCP lógica libre en núcleo libre de multinúcleo libre

## **Planificación en MP con una cola por UCP**

- ◙ Cola única:
	- Accesos a cola requieren cerrojo
	- Limitado aprovechamiento de la afinidad natural
- ◙ Cola por UCP: UCP se planifica de forma independiente
	- No hay congestión por cerrojo y se aprovecha mejor afinidad
- ◙ ¿En qué UCP inicia ejecución nuevo proceso?
	- Procesador menos cargado
	- $\bullet$  Aplicando jerarquía: Procesador seleccionado corresponde a
		- Nodo menos cargado (N)
		- $\circ$ Multinúcleo (M) menos cargado de N
		- $\bigcirc$ Procesador físico (F) menos cargado de M
		- $\circ$ Procesador lógico (L) menos cargado de F

#### **Planificación con una cola por procesador**

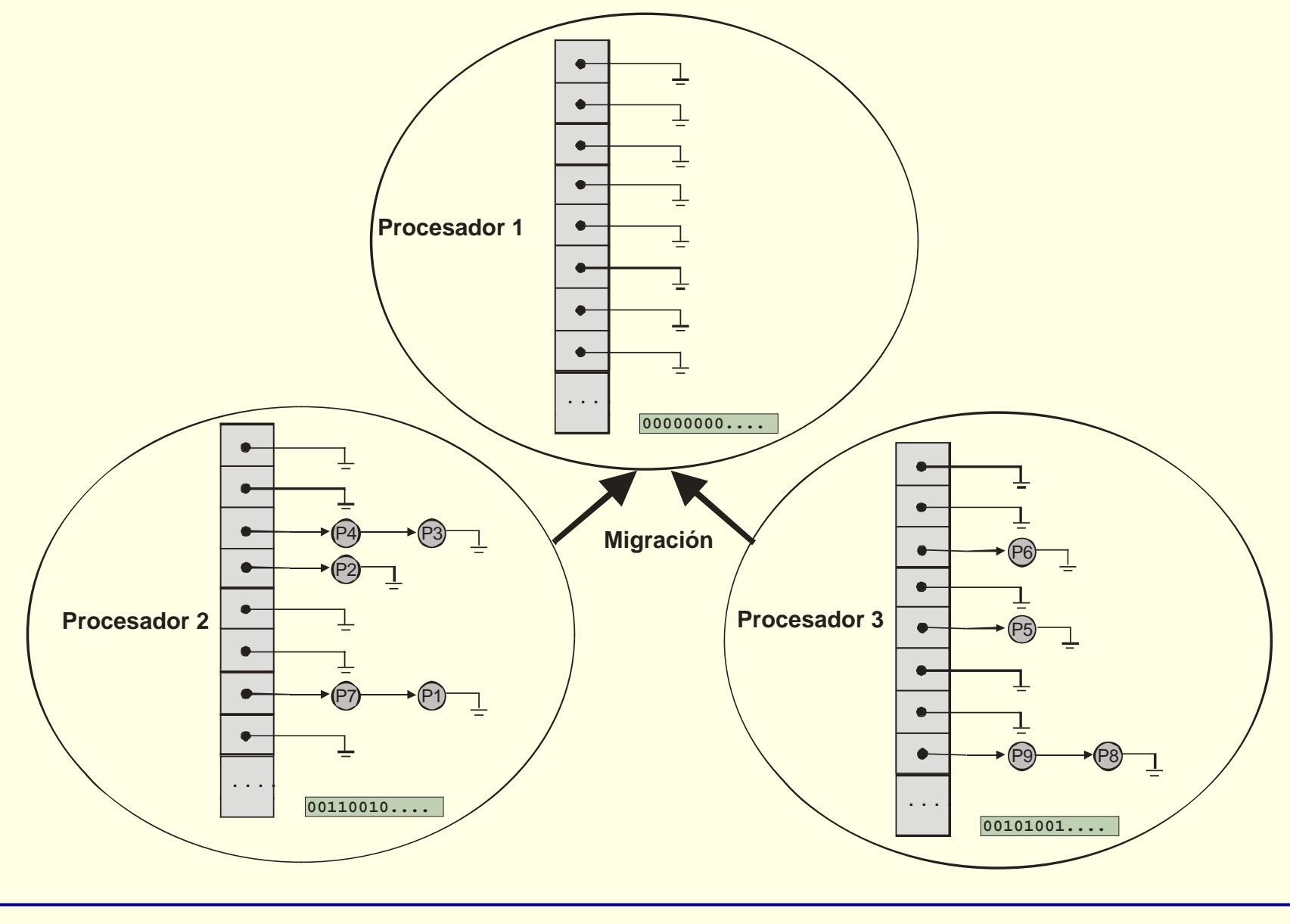

#### **Planificación en Linux**

- ◙ Muy versátil: desde portátiles a grandes servidores
- ◙ Mejoras del planificador en versión 2.6:
	- Menor tiempo de respuesta. Núcleo expulsivo
	- $\bullet$ Sobrecarga independiente de número de procesos O(1)
	- $\bullet$ Mejor soporte multiprocesador: uso de una cola por UCP
- ◙ Planificador: módulo relativamente cambiante

## **Planificación en Linux: uniprocesador (1/2)**

- ◙ Cola multinivel sin realimentación: t. real (no crítico) y normal
- ◙ Clase tiempo real (+ prioritaria): soporte extensiones t. real POSIX
	- $\bullet$ Prioridad estática (SCHED\_FIFO o SCHED\_RR para iguales)

○ Prioridad y rodaja especificada por el proceso

◙ Clase normal (SCHED\_OTHER): prio dinámica + RR (rodaja fija)

- Prioridad base estática: -20 (máx.) a 19 (mín.)
- Ajuste dinámico de -5 (mejora) a +5 (empeora)

○Depende de uso de UCP y tiempo de bloqueo

- $\overline{O}$ Favorece procesos interactivos y con E/S y elimina inanición
- Rodaja con tamaño fijo que depende de la prioridad base ○5ms (prio 19); 100ms (prio 0); 800 ms (prio -20)

## **Planificación en Linux: uniprocesador (2/2)**

◙ Aspectos específicos poco convencionales:

- 2 listas de procesos listos: activos y expirados
- Planificador selecciona de lista de activos
- $\bullet$  Proceso que agota su rodaja pasa a lista de expirados ○ Excepto si se considera "interactivo" que vuelve a activos
- $\bullet$ Cuando se desbloquea proceso pasa a lista de activos
- Se crean "rondas de ejecución"
	- $\circ$ Procesos agotan rodaja y terminan todos en lista de expirados
	- $\circ$ En una ronda proceso va gastando su rodaja por tramos
	- $\overline{O}$ "Fin de ronda": intercambio de listas

#### **Planificación en Linux: colas de procesos**

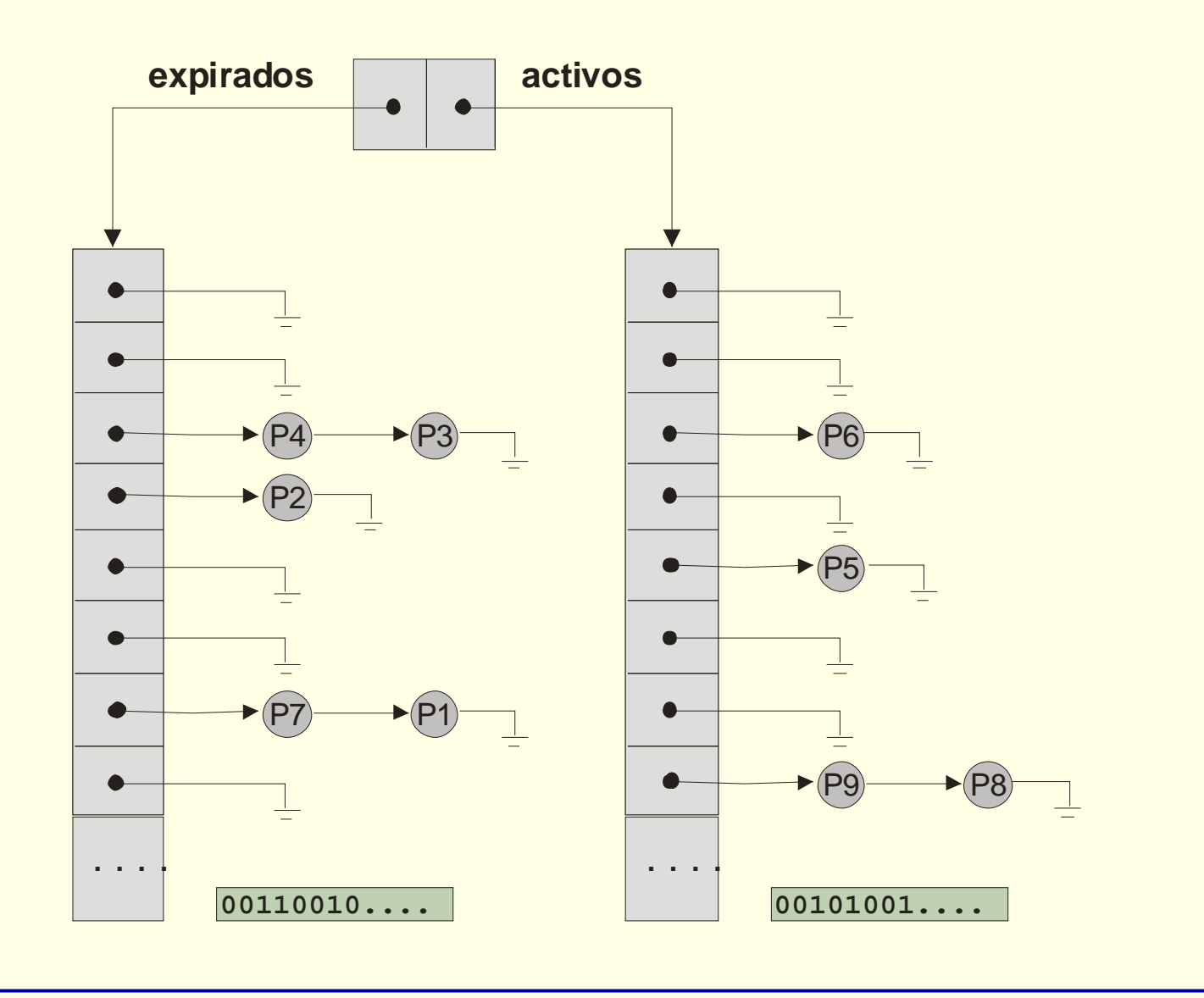

## **Planificación en sistemas de tiempo real**

- ◙ Cada proceso (**Pi**) se caracteriza por:
	- Periodo de activación: **Ti**
	- Tiempo de cómputo (máximo)/activación: **Ci**
	- Plazo límite (*deadline*): **Di**
	- Grado de uso de UCP: **Ui** <sup>=</sup>**Ci** / **Ti**
- ◙ Modelo simplificado:
	- Procesos periódicos e independientes
	- $\bullet$   $\mathbf{T} = \mathbf{D}$
- ◙ 2 tipos de planificación:
	- Con prioridades estáticas
		- Monótona en frecuencia (RMS: *Rate-Monotonic Scheduling* )
	- Con prioridades dinámica
		- Por tiempo límite (EDF: *Earliest Deadline First* )

#### **Planificación RMS**

◙ Asignación estática de prioridades

- Mayor prioridad ← menor plazo
- Soporte directo por SO con esquema de prioridades estáticas
- ◙ Factibilidad de una planificación dada con *n* procesos:
	- No siempre aunque  $\Sigma$ Ui  $\leq$  1
	- Garantizada si  $\sum_{i}$ Ui  $\leq [n \cdot (2^{1/n} -$  1)]
		- $\circ$   $n = 2 \rightarrow 0,828; n = 3 \rightarrow 0,780; n = 4 \rightarrow 0,757; ...$
		- $\circ$   $n \rightarrow \infty \Rightarrow [n \cdot (2^{1/n} 1$ ]  $\rightarrow$  ln 2  $\approx 0,693$
	- Aunque  $\sum \text{Ui} > [n \cdot (2^{1/n} -$  1)] no implica infactibilidad
		- Depende de cada caso

#### **Planificación EDF**

◙ Asignación dinámica de prioridades

- Mayor prioridad ← más cercano fin de plazo
- $\bullet$ SO debería conocer plazos de procesos
- ◙ Factibilidad de una planificación dada con *n* procesos:
	- $\bullet$ • Basta con que  $\sum U_i \leq 1$

#### **Ejercicio sobre planificación en tiempo real**

◙ Aplicar el algoritmo RMS a los 3 siguientes ejemplos:

- Ejemplo 1:
	- $\circ$  Proceso P: C = 5; T = 10
	- $\circ$  Proceso Q: C = 4; T = 15
- Ejemplo 2:
	- $\circ$  Proceso P: C = 5; T = 10
	- $\circ$  Proceso Q: <u>C = 7</u>; T = 15
- Ejemplo 3:
	- $\circ$  Proceso P: C = 5; T = 10
	- $\circ$  Proceso Q: <u>C = 5</u>; T = 15

◙ Uso de EDF para ejemplos de RMS no factibles

## **Ejemplos de aplicación de RMS**

![](_page_31_Figure_1.jpeg)

## **Ejemplo de aplicación de EDF**

![](_page_32_Figure_1.jpeg)